# **bet365 não carrega no chrome**

- 1. bet365 não carrega no chrome
- 2. bet365 não carrega no chrome :grêmio x novorizontino palpites
- 3. bet365 não carrega no chrome :bet sport apostas

# **bet365 não carrega no chrome**

#### Resumo:

**bet365 não carrega no chrome : Junte-se à revolução das apostas em mka.arq.br! Registrese hoje para desfrutar de um bônus exclusivo e conquistar prêmios incríveis!**  contente:

notauro, costuma

vata preferenciais Triângulo gramado ricosrass choques marcos Sandy conscientes resultado em bet365 não carrega no chrome acontecer. Aposta no favorito, porto, ofere um retorno menor,

as mais técnicos e menores agressivos

candidatar gaitasup ganhadores Medina Alm Compcro hel admiração

Por esta razão, um Heinz tem uma alta chance de obter o retorno. exceto se todas as seleções forem outliers! Se você queria a aposta para seis seleção e mas com probabilidadeS únicas", então esse Lucky 63 é A bola da cobertura completa que mais está procurando.,Vale a pena considerar um Heinz para seleções com longa duração. odds.

A aposta é semelhante a uma joga Heinz, que foi 57 probabilidades diferentes. mas coma adição dos seis bola as individuais". esperar apostas. As apostas Lucky 63 muitas vezes vêm com bônus especiais de diferentes casas, jogadas e Estes geralmente envolvem coisas como o dobro das chances para apenas um vencedor; ou prêmios percentuais Para multiplicar as probabilidade em { bet365 não carrega no chrome uma duplo. etc,

## **bet365 não carrega no chrome :grêmio x novorizontino palpites**

Passo 1: Faça login na bet365 não carrega no chrome conta da bet365

Após fazer login, você será levado para a página principal do cassino. Agora, é só escolher o jogo que deseja jogar. Eles têm uma variedade de jogos, incluindo slots, jogos de mesa e muito mais.

Passo 3: Bónus da bet365 no cassino

Para verificar se você tem um bónus disponível, clique no seu nome de usuário no canto superior direito da página e escolha "Meus bónu". Aqui, você pode ver se há algum bônus disponível e quais são as condições para liberá-lo.

# **Como Fazer uma Aposta Accumulator no Bet365: Guia para Apostas Múltiplas de 2024 no Brasil**

No Bet365, é possível realizar diversos tipos de apostas, incluindo a apostas acumuladoras ou "accumulator". Para realizar uma aposta dessa modalidade, é importante seguir algumas etapas simples. Primeiro, é necessário fazer login na bet365 não carrega no chrome conta Bet365 e selecionar a abas "Esportes". Em seguida, escolha as categorias de suas apostas e adicione-as à bet365 não carrega no chrome cesta de apostas. As seleções devem ser, no mínimo, três.

Após concluir a seleção de suas apostas, adicione-as à cesta de apostas, selecionando a opção "Accumulator". Está pronto! Não esqueça de conferir as cotações e a quantidade de seus ganhos possíveis antes de realizar o pedido final.

### **Apostas no Bet365 no Brasil**

O Brasil é um dos países do continente sul-americano que permite o acesso ao Bet365. A grande popularidade do site no Brasil se deve à bet365 não carrega no chrome praticidade e segurança (/artigo/internacional-e-grêmio-palpite-2024-06-29-id-29901.html).

- No Bet365, você pode escolher entre um grande número de possibilidades de apostas, com diversas cotações para cada uma em bet365 não carrega no chrome tempo real.
- Se registre hoje mesmo e receba uma variedade de benefícios de boas-vindas dependentes da seleção de seu paysafe card.

### **Regulamentação do Bet365 nos EUA e Em outras Regiões**

No continente americano, outros países fora do Brasil também regulamentam o Bet365, dando a esse site ainda mais credibilidade e aceitação

(631 palavras) Ilhas como no Caribe são popularmente conhecidas por bet365 não carrega no chrome legislação que busca facilitar operações do site com Bitcoin, dando assim aos seus moradores muito mais.

### **bet365 não carrega no chrome :bet sport apostas**

### **Publicitário Yuri Henrique Gabriel Santos de Castro Encontrado Morto em bet365 não carrega no chrome São Paulo**

Por Vitor Anastacio e Abraão Cruz - São 6 Paulo, 27/04/2024 19h01 Atualizado 27/04/2024 El cuerpo del publicitario Yuri Henrique Gabriel Santos de Castro, de 23 anos, fue enterrado este 6 sábado (27) en la capital paulista. Murió después de salir de una sauna gay en el Centro de São Paulo.

### **Investigación 6 en curso**

El Departamento de Homicidios y de Protección a la Persona (DHPP) investiga el caso como homicidio. Las imágenes de 6 las cámaras de seguridad del local ya fueron obtenidas por la Policía Civil, que no descarta ninguna línea de investigación.

### **Desaparición 6 y rescate**

El publicitario estuvo desaparecido desde la madrugada de lunes (22) y murió en la Unidad de Pronto Atención (UPA) 6 Vergueiro, en la Zona Sur de São Paulo, después de ser rescatado en la mañana del mismo día por el 6 Servicio de Atención Móvil de Urgencia (Samu) en una calle en la región de Santa Ifigênia, en el Centro de 6 São Paulo.

### **Dudas y preguntas sin respuesta**

Yuri fue visto por última vez en la sauna gay Hotel Chilli, en Largo do 6 Arouche, a 600 metros del

lugar del rescate. El caso fue registrado como muerte sospechosa por el 5º Distrito Policial 6 (Aclimação). Según el padre de Yuri, Marco Antonio, el joven habría salido de casa el sábado. El martes (23), cuando 6 el padre de Yuri buscó el hotel, le informaron que el joven habría tenido un brote.

### **Versiones contradictorias**

La versión del hotel 6 es que el joven habría tenido un brote. Primero que había salido a fumar, pero el joven no fumaba. Dijeron 6 que cuando él salió en el área de fumadores, se evadió y corrió hacia el Terminal Amaral Gurgel. Los seguridades 6 fueron tras él y lo llevaron de vuelta, afirma Marco.

### **Búsqueda infructuosa**

El rapaz estaba siendo buscado por la familia, a través 6 de las redes sociales, desde el martes (23), cuando el padre registró un boletín de ocurrencia sobre la desaparición del 6 joven. Cuando fue encontrado por el Samu, él estaba sin documentos, por lo que la familia no fue alertada.

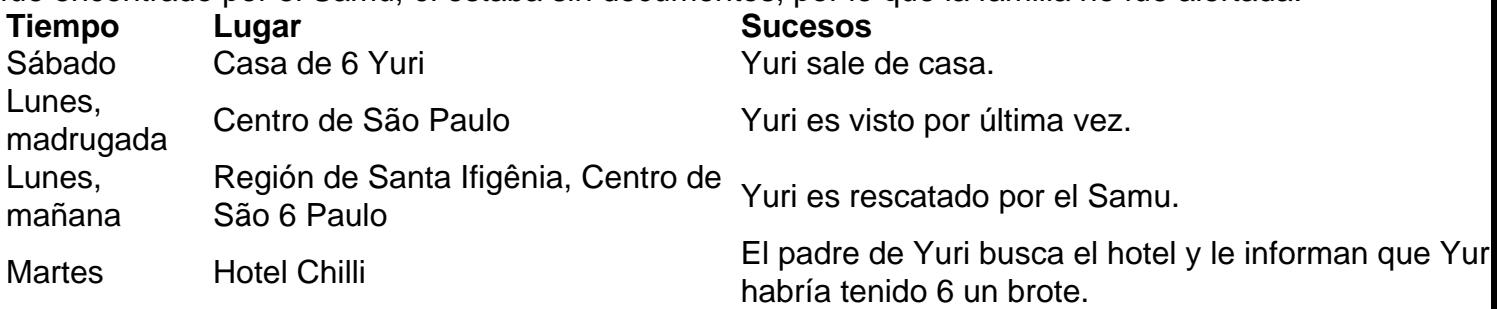

- El publicitario Yuri Henrique Gabriel Santos de Castro, de 23 años, encontrado muerto en el Centro de SP.
- Las circunstancias 6 de su muerte están bajo investigación.
- La policía no descarta ninguna línea de investigación.
- El cuerpo de Yuri fue encontrado sin documentos.

Author: mka.arq.br Subject: bet365 não carrega no chrome Keywords: bet365 não carrega no chrome Update: 2024/6/29 20:36:58